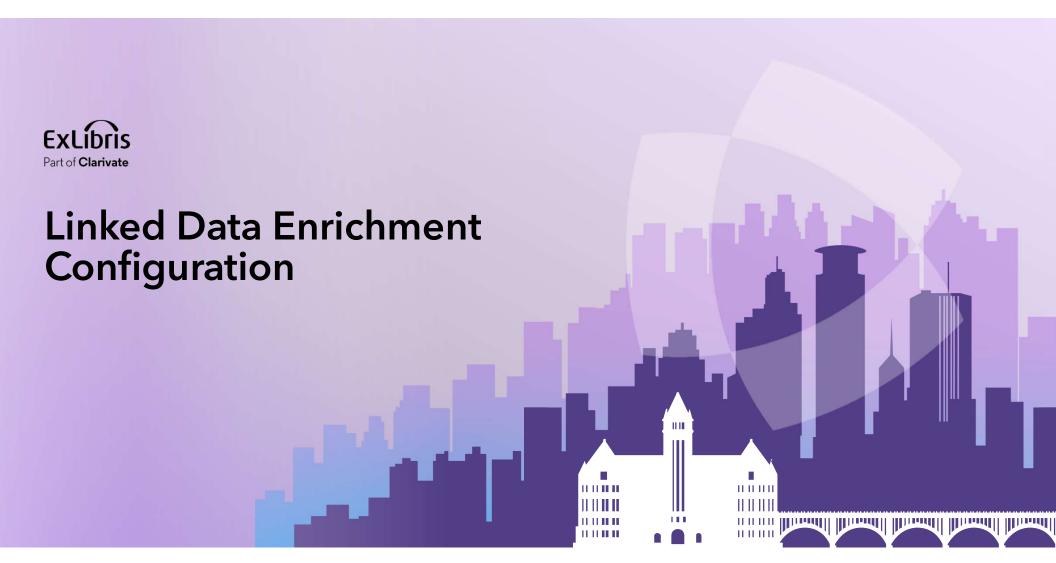

Yoel Kortick May 2024

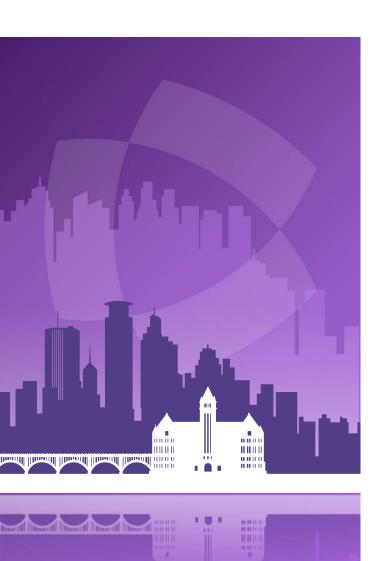

### Agenda

- Introduction
- Linked Data Enrichment Configuration
- The sample record to see published with Linked Data
- A publishing profile with "Linked Data Enrichment"
- The published file of records with Linked Data enrichment
- The Linked Data in Alma

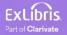

- Institutions can customize linked data enrichment for MARC records by selecting the authorities they wish to enrich and designate the appropriate subfield (\$0 / \$1).
- Additionally, institutions can opt to incorporate Virtual International Authority File (VIAF) URIs and include supplementary authorities for enrichment, such as local authorities supporting URIs (Uniform Resource Identifiers).
- This enables institutions to exercise enhanced control over the linked data enrichment process for MARC records.

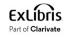

- The enrichment process is configured in an editable mapping table (Configuration > Resources > Linked Data Enrichment Configuration > General) for name and subject authorities that enable the following configurations:
  - Enable/Disable VIAF for name authorities, as a second URI for authorities that are mapped in VIAF and displayed in the enrichment table.
  - Selecting a subfield \$0 or \$1 for each URI.
  - Priority is given to URIs added manually in the Metadata Editor and/or with Alma Refine.
  - Users can add rows for additional authorities (local or Community Zone) where they manually add the Alma source code and the VIAF source code.

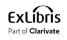

 Note that to see the "Linked Data Enrichment Configuration" menu entry the staff user needs role "Repository Administrator". <u>https://knowledge.exlibrisgroup.com/Alma/Product\_Documentation/010Alma\_Online\_Help (English)/Metadata\_Management/210Metadata\_Management\_Configuration/Linked\_Data\_Enrichment\_Configuration
</u>

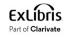

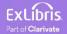

 We edit "Linked Data Enrichment Configuration" at Configuration > Resources > General".

> Resource Management Jobs Configuration Reminder Types Reminder Statuses Authority Control Task List Types Authority Control Rules Medium Type Multi Step Match Configuration Physical Item Condition Linked Data Enrichment Configuration

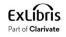

• We will choose "Linked Data Enrichment - Names"

| Linked Data Enrichment | t Configuration                   |
|------------------------|-----------------------------------|
|                        | Linked Data Enrichment - Names    |
|                        | Linked Data Enrichment - Subjects |
|                        |                                   |

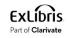

• For LCNAMES we will leave the default such that the uri will be added to subfield 0 and VIAF Links will be included also in subfield 0

| • | Enabled : All | *                     |                        |                  |   |                |   |                   |     |          |              |     |
|---|---------------|-----------------------|------------------------|------------------|---|----------------|---|-------------------|-----|----------|--------------|-----|
|   | Enabled       | Authority Source Code | Authority URI          | Subfield for URI |   | Add VIAF Links |   | Subfield for VIAF | Upo | lated By | Last Updated |     |
| 1 |               | GND                   | https://d-nb.info/gnd  | \$0              | • | True           | • | \$0               | •   |          | -            |     |
| 2 |               | BARE                  | https://authority.bibs | \$0              | • | False          | • | \$0               | •   |          | -            | ••• |
| 3 |               | FAST                  | http://id.worldcat.org | \$0              | • | False          | • | \$0               | •   |          |              | ••• |
| 4 |               | MESH                  | http://id.nlm.nih.gov/ | \$0              | • | False          | • | \$0               | •   |          | 191          | ••• |
| 5 |               | EUROVOC               | http://eurovoc.europ   | \$0              | • | False          | • | \$0               | •   |          | -            | ••• |
| 6 |               | NLI                   | https://open-eu.host   | \$0              | • | False          | • | \$0               | •   |          | -            | ••• |
| 7 |               | LCNAMES               | http://id.loc.gov/auth | \$0              | • | True           | • | \$0               | •   |          |              | ••• |
| 3 |               | HKCAN                 | http://hkcan.julac.org | \$0              | • | False          | • | \$0               | •   |          | -            | ••• |

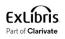

## The sample record to see published with Linked Data

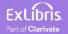

#### The sample record to see published with Linked Data

• We have a set which includes title "Revolution from within : a book of selfesteem / Gloria Steinem"

| < 😒      | Set Name Revolution from within a book of self-esteem (1                                                                                                    | - 1 of 1) Cogical Where (Title Contains Keyword                                                                                                    | ds "Revolution from within : a book of self-esteem")                   |               | Save |
|----------|----------------------------------------------------------------------------------------------------|----------------------------------------------------------------------------------------------------|------------------------------------------------------------------------|---------------|------|
| <b>c</b> | Sort by: Rank 🗸 🚛 Secondary sort by: Rank 🖌 🚛 Expand: S                                                                                                    | Select a value 🔻                                                                                                    |                                                                        | Push to MDE 🕒 | •    |
| 1 🗌      | Revolution from within : a book of self-esteem / Gloria Steinem.<br>Book {Book - Physical} text; unmediated; volume<br>By Steinem, Gloria. (Boston : Little, Brown and Company, [1992])<br>Subject Self-perception. ; Self Concept ; Estime de soi. and others<br>Modification Date 04/18/2024 18:38<br>Edition First edition. | Language <b>English</b><br>Creation Date 04/18/2024 18:29<br>ISBN 0316812404 and others<br>Record Number (OCoLC)23286152 and others<br>MMS ID 99183510000121<br>Bibliographic Rank 101 | <ul> <li>Holdings (1) ▼</li> <li>Items (1 of 1 available) ▼</li> </ul> | Edit Record   |      |
|          | P • Physical (1)                                                                                                    |                                                                                                    |                                                                        |               |      |

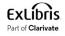

#### The sample record to see published with Linked Data

• This record includes a 100 field with a heading linked to LCNAMES authority vocabulary. In the 100 field there are no occurrences of subfield 0.

|    | 035   |   | \$\$a (OCoLC)ocm23286152#                                                          |
|----|-------|---|------------------------------------------------------------------------------------|
|    | 050 0 | 0 | \$\$a BF697.5.S46 \$\$b S74 1992                                                   |
|    | 055   | 4 | \$\$a BF697.5 S46 \$\$b S85                                                        |
|    | 060   | 4 | \$\$a BF 697.5.S46 S822r 1992                                                      |
|    | 082 0 | 0 | \$\$a 155.2 \$\$2 20                                                               |
| 8  | 084   |   | \$\$a MS 3000 \$\$2 rvk                                                            |
| 00 | 100 1 |   | \$\$a Steinem, Gloria.                                                             |
|    | 245 1 | 0 | \$\$a Revolution from within : \$\$b a book of self-esteem / \$\$c Gloria Steinem. |
|    | 250   |   | \$\$a First edition.                                                               |
|    | 264   | 1 | \$\$a Boston : \$\$b Little, Brown and Company, \$\$c [1992]                       |
|    | 264   | 4 | \$\$c ©1992                                                                        |
|    | 300   |   | \$\$a 379 pages ; \$\$c 25 cm                                                      |
|    | 336   |   | \$\$a text \$\$b txt \$\$2 rdacontent                                              |
|    | 337   |   | \$\$a unmediated \$\$b n \$\$2 rdamedia                                            |

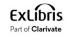

## A publishing profile with "Linked Data Enrichment"

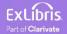

### A publishing profile with "Linked Data Enrichment"

- We have a publishing profile which publishes the set which includes this record we have just looked at.
- The publishing profile publishes in MARC 21 bibliographic format

|       | Set name *                       | Revolution from within a book of self-esteem | X | := | Ð | + |
|-------|----------------------------------|----------------------------------------------|---|----|---|---|
|       | octinume                         |                                              | ~ |    |   |   |
| Add   | litional set name                | Select from a list                           |   |    | = | ≡ |
| F     | Publish the entire<br>repository |                                              |   |    |   | 0 |
| ter o | ut the data using                |                                              |   |    | • | 0 |
|       | Publish on:                      | Bibliographic level                          |   |    |   |   |
|       | Output format                    | MARC21 Bibliographic                         |   |    |   |   |

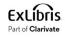

### A publishing profile with "Linked Data Enrichment"

• The publishing profile includes "Linked Data Enrichment"

| < Publishing Profile Details                   | Republish | Run | Cancel | Save |
|------------------------------------------------|-----------|-----|--------|------|
| Profile Details Data Enrichment                |           |     |        |      |
| Bibliographic Normalization                    |           |     |        | ~    |
| Correct the data using normalization processes |           |     | •      |      |
| Linked Data enrichment 🗹                       |           |     |        |      |

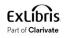

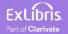

• The publishing profile runs, and the output is on the ftp server.

| Filename                                                | Filesize | Filetype | Last modified        | Permis | Owner/ |
|---------------------------------------------------------|----------|----------|----------------------|--------|--------|
| <br>sqa-na03_2024041815_3981694850000121_new.xml.tar.gz | 1,506    | GZ File  | 4/18/2024 6:49:32 PM | -rwxrw | 0 0    |

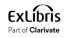

- The 100 field appears as follows.
- It includes two occurrences of subfield 0
  - one for LCNAMES
  - one for VIAF

<datafield tag="100" ind1="1" ind2=" ">
 <subfield code="a">Steinem, Gloria.</subfield>
 <subfield code="0">http://id.loc.gov/authorities/names/n83074143</subfield>
 <subfield code="0">http://id.loc.gov/authorities/names/n83074143</subfield>
 <subfield code="0">http://id.loc.gov/authorities/names/n83074143</subfield>
 </datafield>

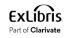

• The 100 field in the Alma record:

| 100 | 1_ <mark> a</mark> Steinem, Gloria. | <ul> <li>No link to LCNAMES</li> <li>No link to VIAF</li> </ul> |
|-----|-------------------------------------|-----------------------------------------------------------------|
|     |                                     |                                                                 |

• The 100 field in the published record:

- Includes link to LCNAMES
- Includes link to VIAF

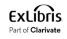

#### • Here is (part of) the link to LCNAMES

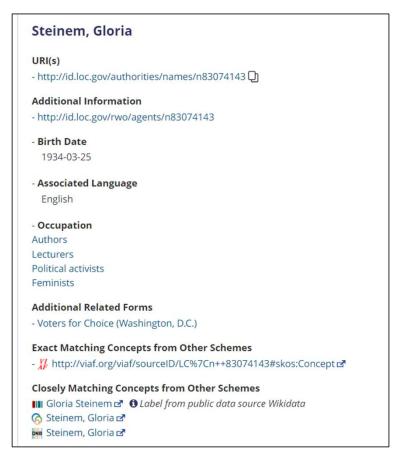

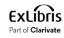

#### • Here is (part of) the link to VIAF

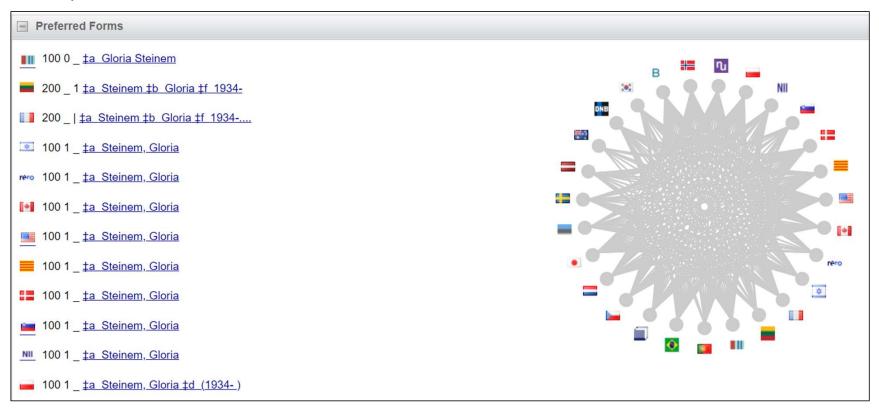

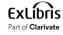

# The Linked Data in Alma

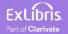

23

#### The Linked Data in Alma

#### • Let's take a look at the Linked Data in Alma

| 1 🗆 | Revolution from within : a book of self-esteem / Gloria Steinem.                                                                    | Language English                                                                            | iii∆ Holdings (1) 🔹      | Edit Record ····                                                                                                    |
|-----|----------------------------------------------------------------------------------------------------|---------------------------------------------------------------------------------------------|--------------------------|----------------------------------------------------------------------------------------------------|
|     | Book {Book - Physical} text; unmediated; volume<br>By Steinem, Gloria. (Boston : Little, Brown and Company, [1992])                 | Creation Date 04/18/2024 18:29<br>ISBN 0316812404 and others                                | Items (1 of 1 available) | View Record                                                                                                    |
| *   | Subject Self-perception. ; Self Concept ; Estime de soi. and others<br>Modification Date 04/18/2024 18:38<br>Edition First edition. | Record Number (OCoLC)23286152 and others<br>MMS ID 99183510000121<br>Bibliographic Rank 101 |                          | Order<br>Request<br>Resource Sharing Request<br>Add To Reading List                                                                                  |
|     |                                                                                                    |                                                                                             |                          | Push to MDE<br>Add Holdings<br>Add To Collection<br>Add Reminder<br>Add Representation<br>Add Local Portfolio<br>Linked Data<br>Display In Discovery |

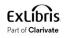

#### The Linked Data in Alma

#### • It also includes the link to LCNAMES and VIAF

| 🕻 Linked Data List |                                               |                    | Back |
|--------------------|-----------------------------------------------|--------------------|------|
| ocicnum            | nπp://www.woridcat.org/ocic/1201916533        | (UCOLC)1201916533  |      |
| bibo:oclcnum       | http://www.worldcat.org/oclc/1102219909       | (OCoLC)1102219909  |      |
| bibo:oclcnum       | http://www.worldcat.org/oclc/1089840161       | (OCoLC)1089840161  |      |
| bibo:oclcnum       | http://www.worldcat.org/oclc/1042095623       | (OCoLC)1042095623  |      |
| bibo:oclcnum       | http://www.worldcat.org/oclc/680116397        | (OCoLC)680116397   |      |
| bibo:oclcnum       | http://www.worldcat.org/oclc/679660865        | (OCoLC)679660865   |      |
| bibo:oclcnum       | http://www.worldcat.org/oclc/503184175        | (OCoLC)503184175   |      |
| bibo:oclcnum       | http://www.worldcat.org/oclc/44714237         | (OCoLC)44714237    |      |
| dct:creator        | http://id.loc.gov/authorities/names/n83074143 | Steinem, Gloria.   |      |
| dct:creator        | http://viaf.org/viaf/79036189                 | Steinem, Gloria.   |      |
| dct:subject        | https://d-nb.info/gnd/041315227               | Selbsteinschätzung |      |
| dct:subject        | https://d-nb.info/gnd/04180807X               | Selbstachtung      |      |

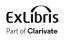

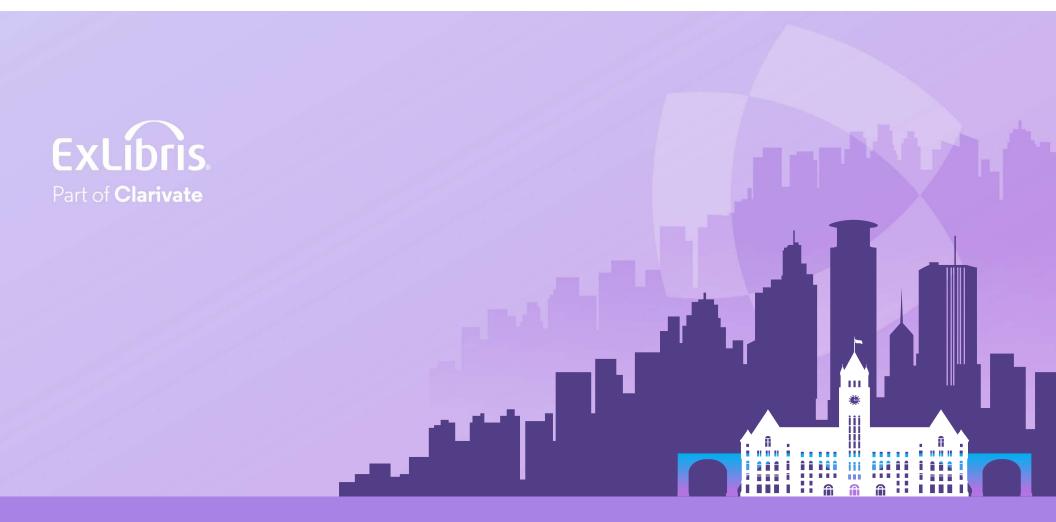

#### © 2024 Clarivate

Clarivate and its logo, as well as all other trademarks used herein are trademarks of their respective owners and used under license.